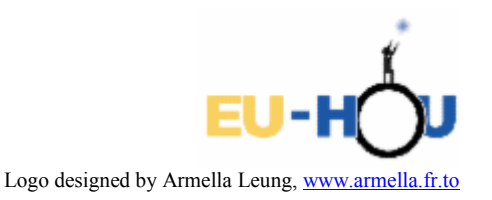

# Zjawisko interferencji światła – domowe doświadczenia

Grzegorz F. Wojewoda Zespół Szkół Ogólnokształcących nr 4 Bydgoszcz

Eureka! Światło jest falą!

Chcielibyśmy, aby uczniowie mogli z pełnym przekonaniem wydać taki okrzyk. W tym celu w zaciemnionej pracowni fizycznej możemy pozwolić im "bawić się" w odkrywanie zjawisk dyfrakcji i interferencji światła za pomocą bardzo prostych i tanich przyrządów. Dostępność tych przyrządów powoduje, że można w sali lekcyjnej stworzyć wiele stanowisk do badania tych zjawisk. Jeśli przeprowadzanie doświadczeń w trakcie lekcji jest niemożliwe lub utrudnione, to proponowane przez nas eksperymenty uczniowie mogą z powodzeniem przeprowadzić w domu. Autor niniejszego opracowania wszystkie załączone doświadczenia przeprowadził w domu podczas długich jesiennych wieczorów. Przed nami jeszcze wiele ciemnych wieczorów, podczas których można spróbować powtórzyć te eksperymenty.

# 1. Potrzebne materiały

Do wykonania doświadczeń potrzebne będą:

- $\triangleright$  wskaźnik laserowy,
- $\triangleright$  dwie żyletki,
- $\triangleright$  dwie szpilki,
- cztery klamerki do wieszania bielizny,
- $\triangleright$  trzy ramki do przeźroczy
- $\triangleright$  taśma klejąca (najlepsza jest taśma izolacyjna)
- nożyczki
- $\triangleright$  ekran (biała ściana lub biała kartka przylepiona do ściany)

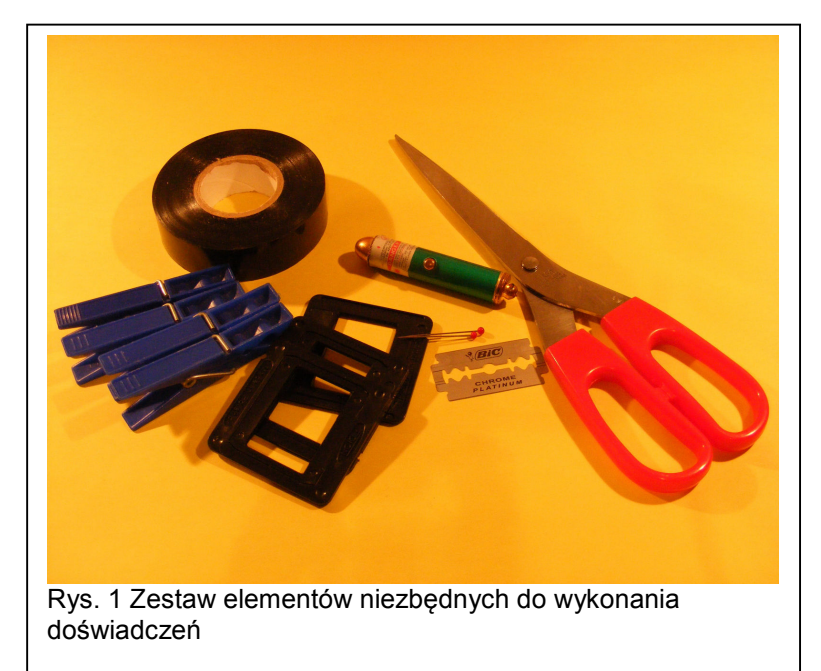

Wskaźnik użyty w ćwiczeniu nie musi być wysokiej jakości. Ten widoczny na zdjęciu kosztował 5 zł.

# 2. Wykonanie

### A. Dyfrakcja światła na pojedynczej szczelinie

Za pomocą nożyczek przecinamy żyletkę wzdłuż na dwie połowy, a następnie przycinamy je do odpowiedniej długości.

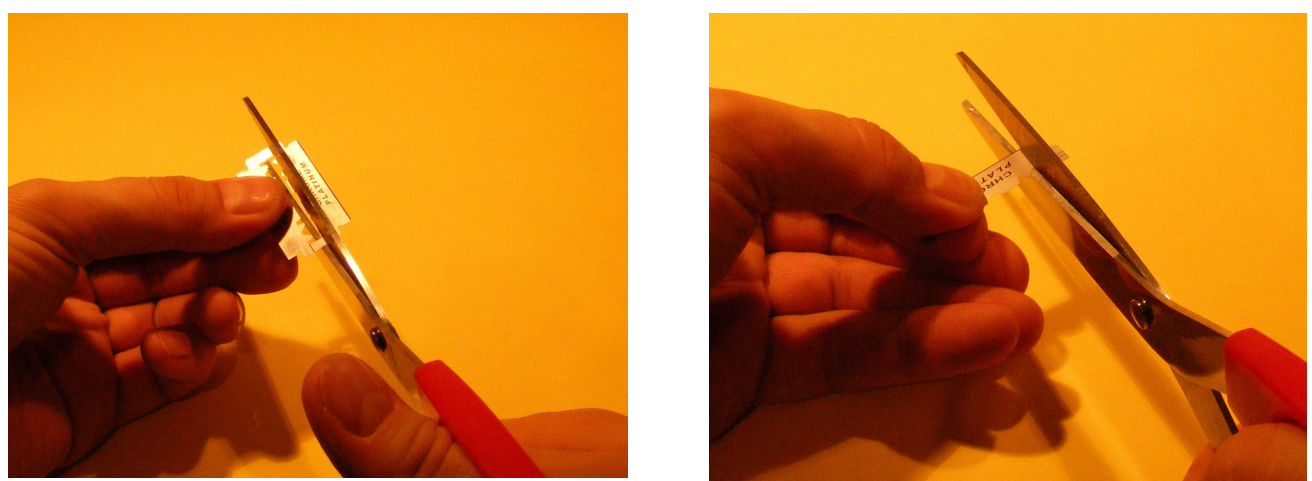

Rys. 2 Przygotowanie żyletek do montażu

Za pomocą taśmy klejącej przyklejamy połowy żyletki do ramki do przeźroczy w taki sposób, aby ostrza żyletek utworzyły szczelinę o coraz większej szerokości (maksymalna jej szerokość powinna wynosić około 1mm).

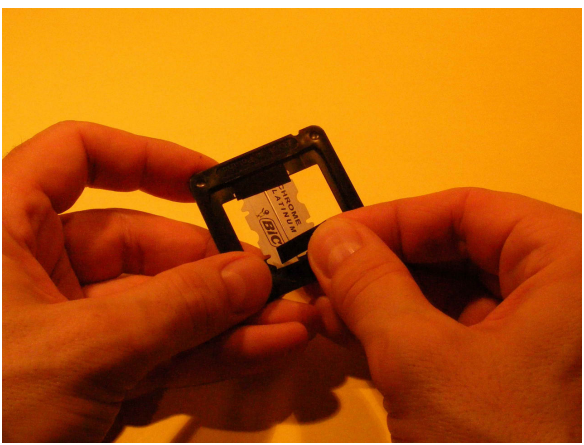

Rys. 3. Mocowanie żyletek do ramki.

Zamykamy ramkę. Szczelina do badania zjawiska dyfrakcji światła na pojedynczej szczelinie jest gotowa!

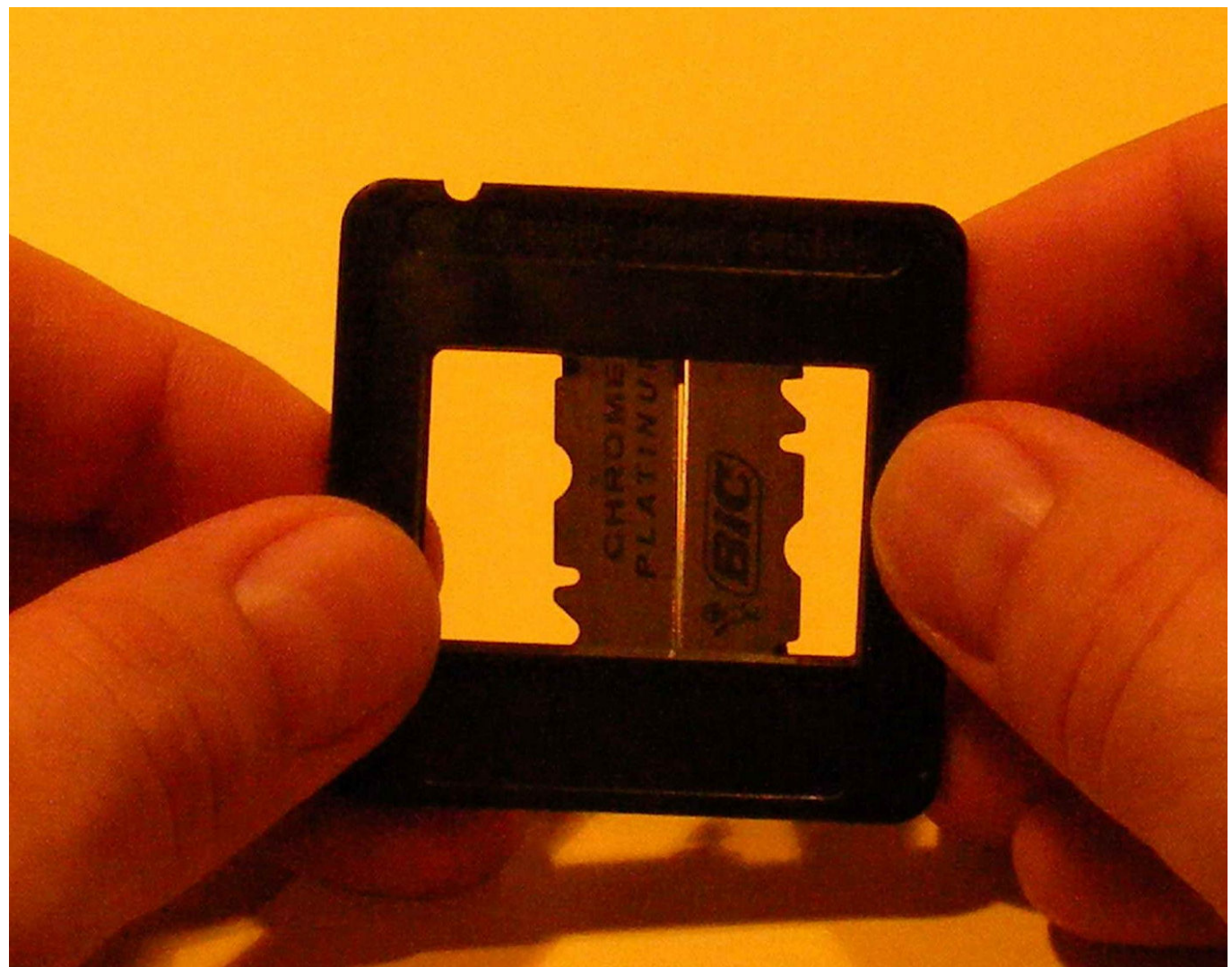

Rys. 4. Gotowa ramka ze szczeliną.

Za pomocą klamerki ustawiamy ramkę pionowo. Pozostałymi klamerkami ustawiamy wskaźnik laserowy. Światło laserowe kierujemy poprzez szczelinkę na biały ekran (ścianę) umieszczony w odległości około 2m. Zmieniając część szczeliny przez którą świeci laser, możemy badać jak obraz dyfrakcyjny zależy od szerokości szczeliny.

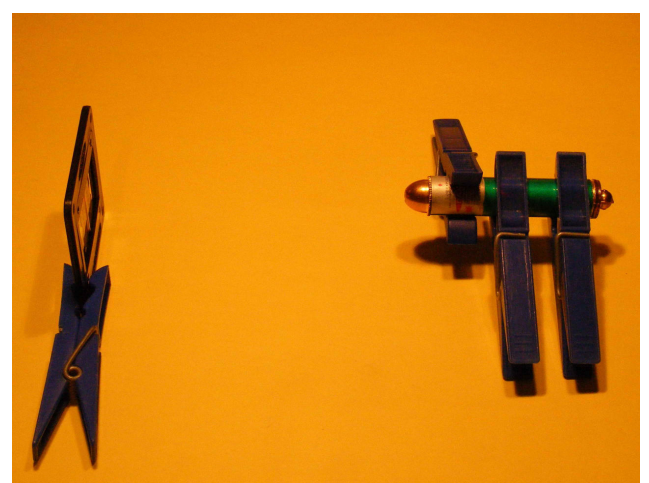

Rys. 5. Gotowy zestaw doświadczalny

#### B. Interferencja światła przechodzącego przez dwie szczeliny

Nożyczkami przecinamy żyletkę wzdłuż na dwie połowy, a następnie przycinamy je do odpowiedniej długości. Od szpilki odcinamy główkę.

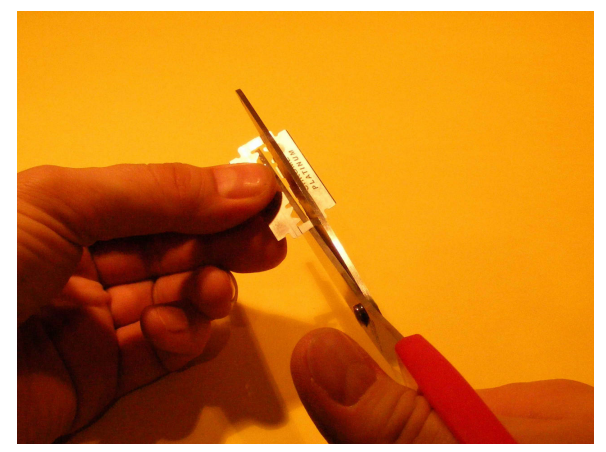

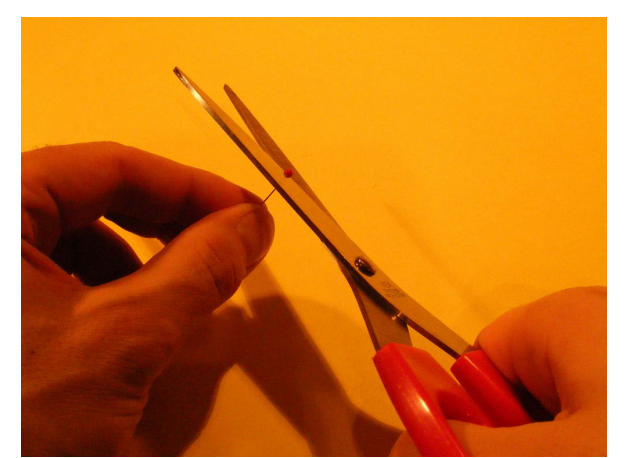

Rys. 6. Przygotowanie żyletek i szpilki do montażu

Taśmą klejącą przyklejamy połówki żyletki do ramki do przeźroczy w taki sposób, aby żyletki utworzyły szczelinę o szerokości około 2,5mm. Pomiędzy żyletki wklejamy szpileczkę, w taki sposób aby powstały dwie szczeliny o szerokości około 0,8mm.

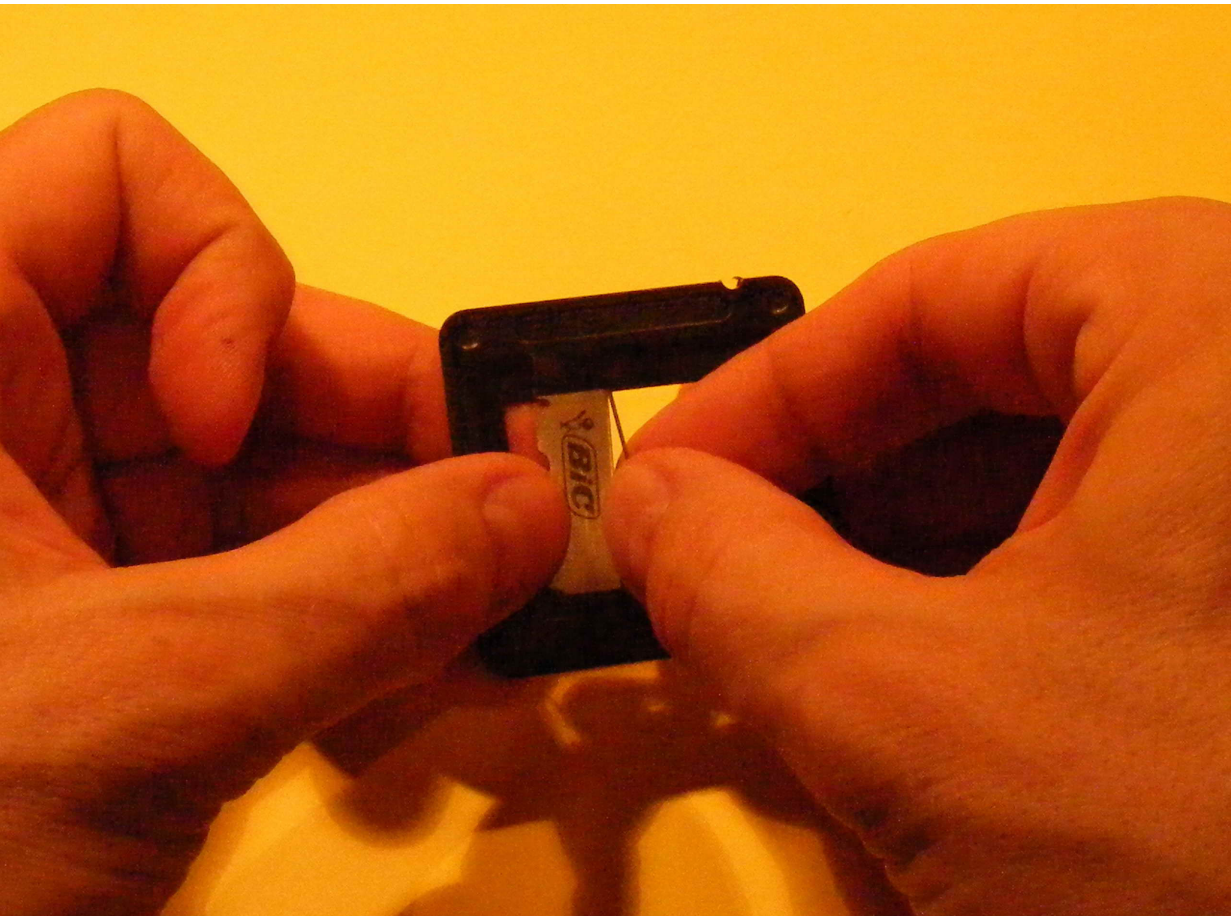

Rys. 7 Montaż zestawu do badania zjawiska interferencji

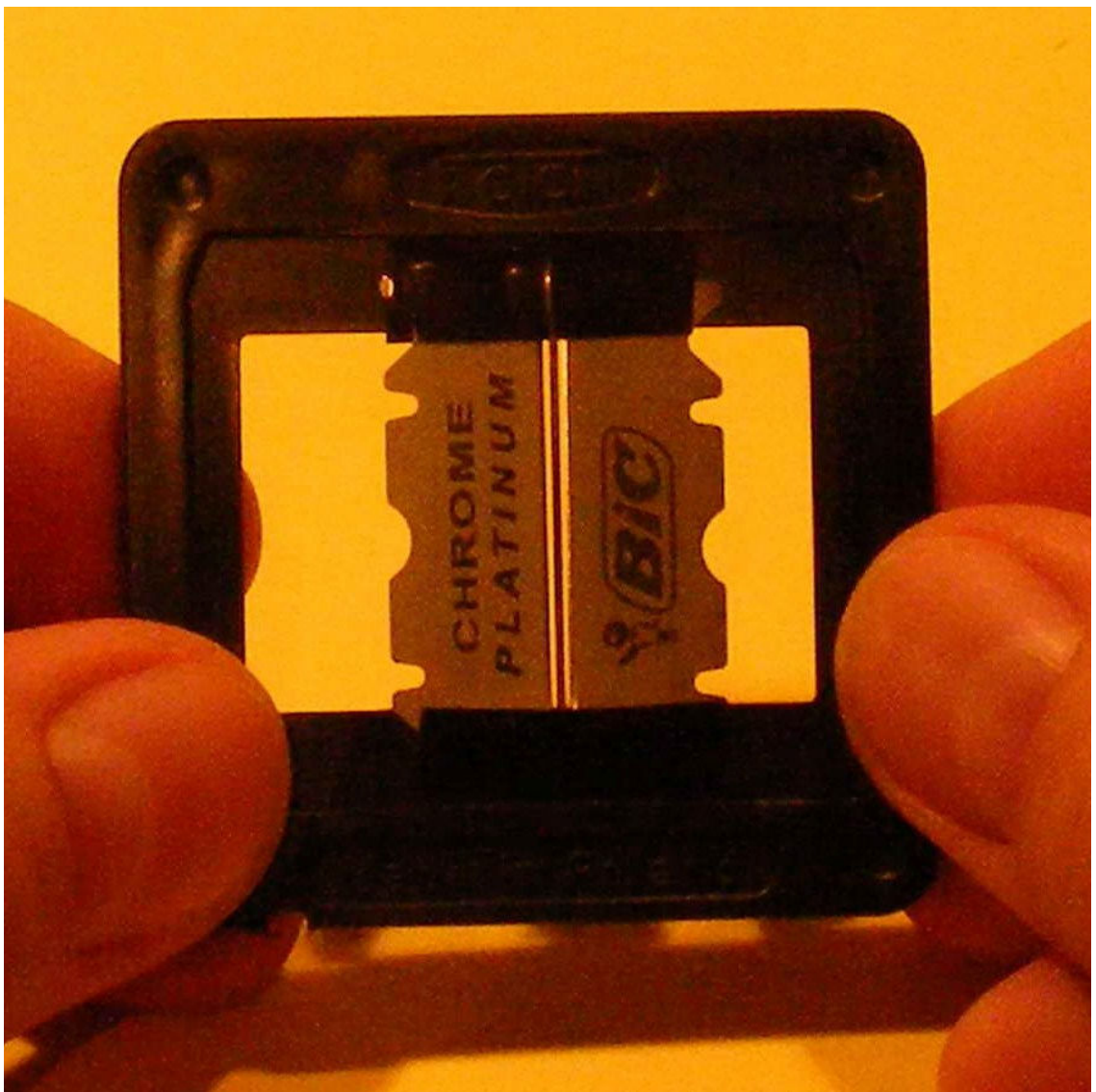

Rys. 8. Gotowa ramka ze szczelinami do badania zjawiska interferencji

Tak jak poprzednio, za pomocą klamerek ustawiamy ramkę i wskaźnik laserowy. Światło laserowe kierujemy poprzez szczelinkę na biały ekran (ścianę) umieszczony w odległości około 2m.

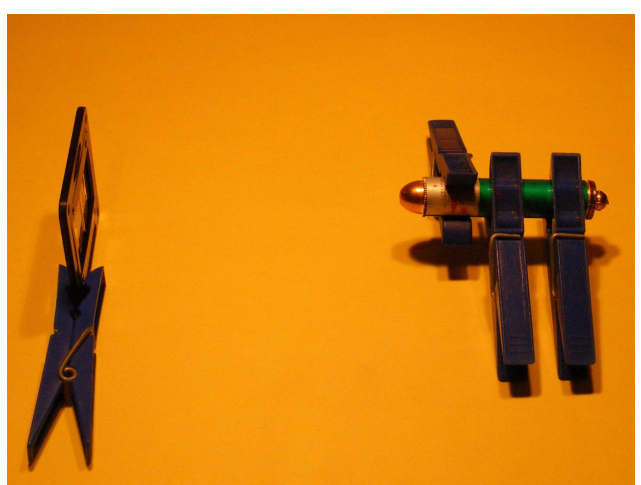

Rys. 9. Gotowy zestaw doświadczalny

## C. Dyfrakcja światła na pojedynczej przeszkodzie (szpilce)

Główkę szpilki odcinamy nożyczkami. Szpilkę bez główki przyklejamy taśmą klejącą do do ramki.

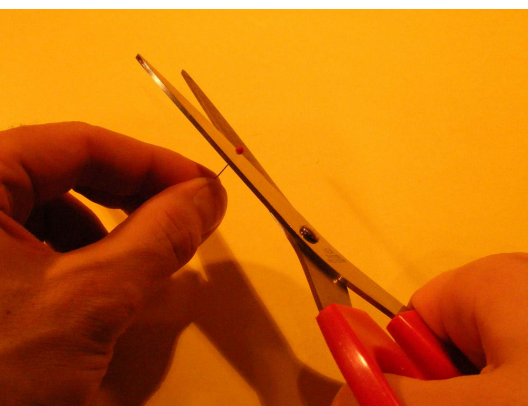

Rys. 10. Przygotowanie szpilki do montażu

Tak jak poprzednio za pomocą klamerek ustawiamy ramkę pionowo. Również za pomocą klamerek ustawiamy wskaźnik laserowy. Światło laserowe kierujemy poprzez szpilkę na biały ekran (ścianę) umieszczony w odległości około 2m.

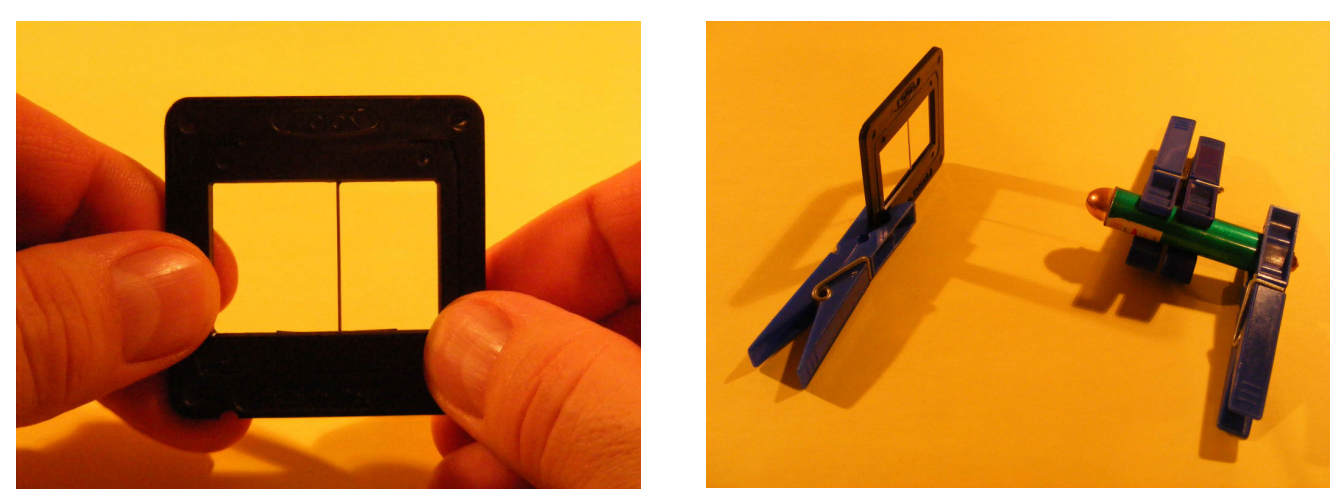

Rys. 11. Gotowa ramka i zestaw doświadczalny do badania zjawiska interferencji na pojedynczej szpilce.

# 3. Wyniki doświadczeń

## A. Dyfrakcja na pojedynczej szczelinie

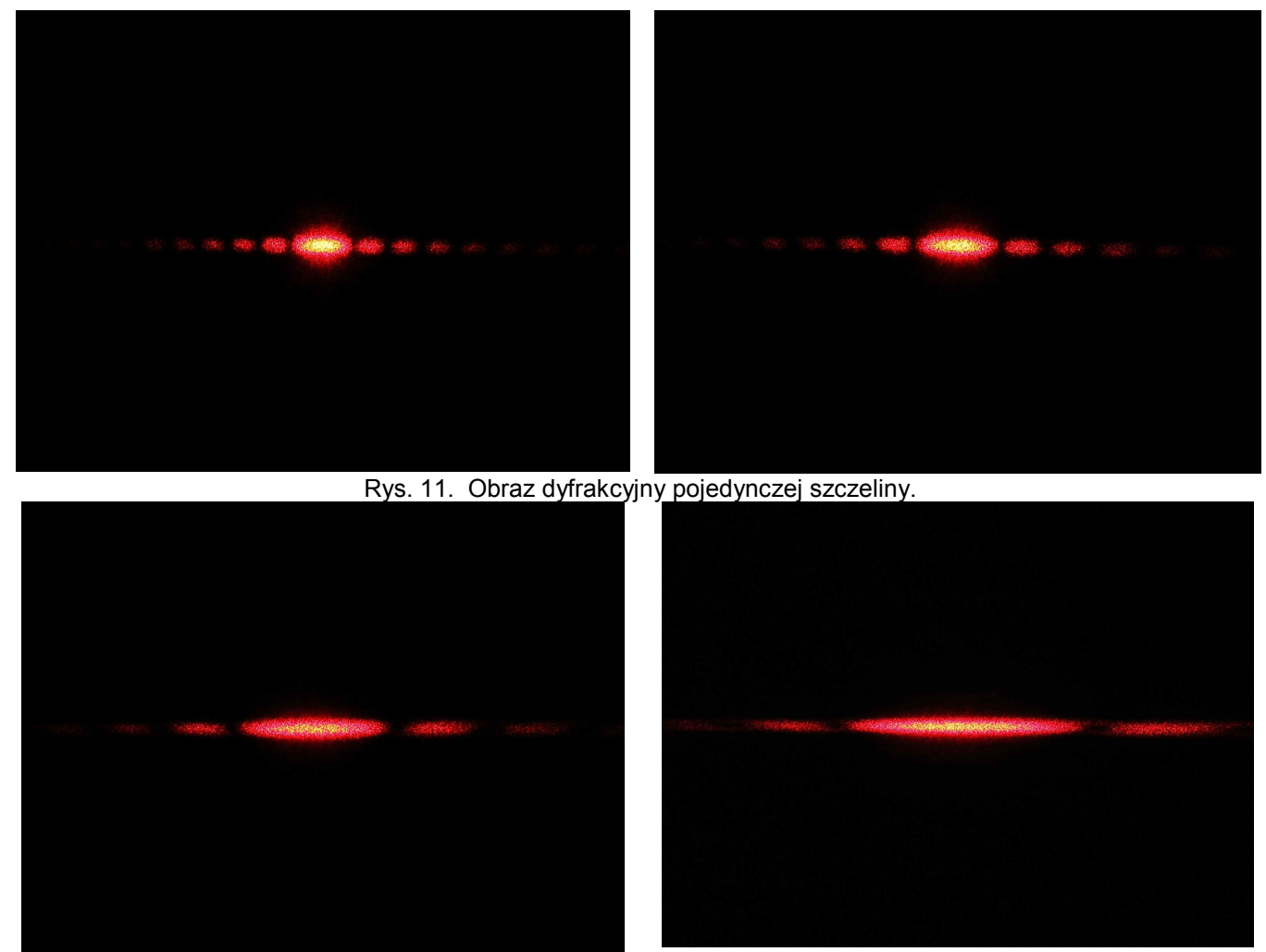

Rys. 12. Obraz dyfrakcyjny pojedynczej szczeliny.

Łatwo zaobserwować że im mniejsza jest szerokość szczeliny, przez którą przechodzi światło, tym większa jest szerokość uzyskanego obrazu dyfrakcyjnego.

Środkowy prążek na szerokość większą od prążków następnych rzędów.

Intensywność oświetlenia ekranu jest tym mniejsza im dalej od środka obrazu. Powoduje to pewne problemy w uzyskaniu dobrej fotografii. Gdy na fotografii widać szczegóły środkowego prążka, to nie widać prążków wyższych rzędów. Gdy widać prążki wyższych rzędów to środkowy prążek jest prześwietlony.

B. Interferencja światła przechodzącego przez dwie szczeliny

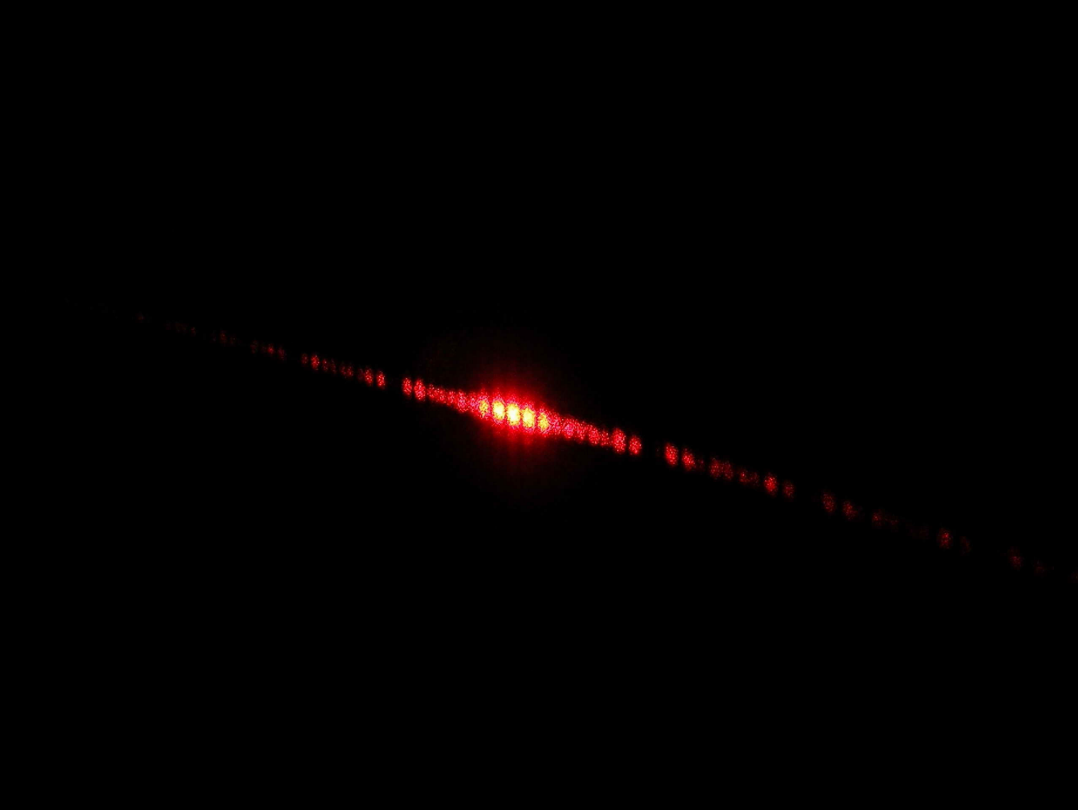

Rys. 13. Obraz interferencyjny po przejściu światła przez dwie szczeliny.

Na ekranie powstają równoległe, równo od siebie odległe prążki o jednakowej szerokości. Również w tym przypadku będziemy mieli problemy z uzyskaniem dobrej fotografii. Gdy na fotografii widać szczegóły środkowego prążka, to nie widać prążków wyższych rzędów. Gdy widać prążki wyższych rzędów to środkowy prążek jest prześwietlony.

C. Dyfrakcja światła na pojedynczej przeszkodzie (szpilce)

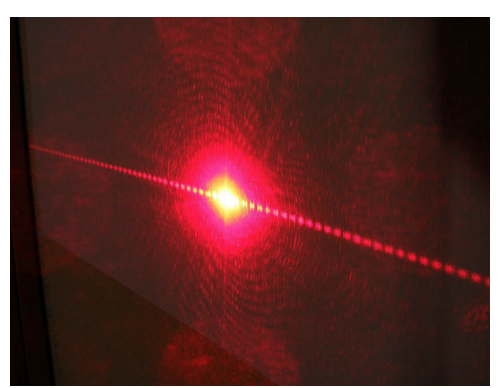

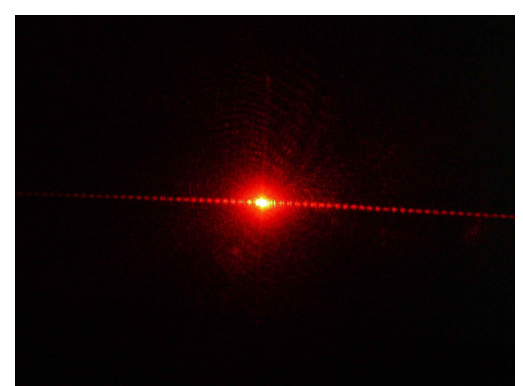

Rys. 14. Obraz interferencyjny przeszkody (pojedynczej szpilki).

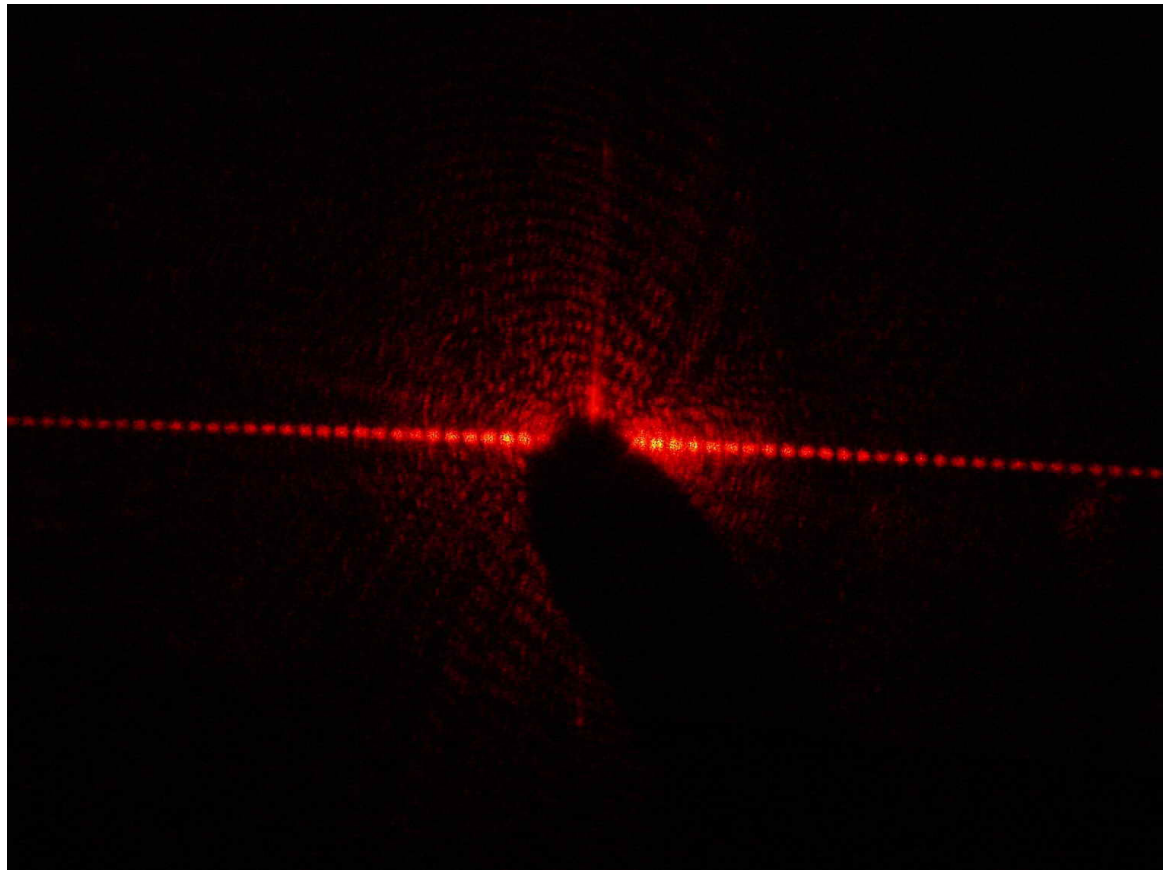

Rys. 15. Interferencja światła na pojedynczej szpilce (palcem zaciemniono środkowy prążek)

Na ekranie widać prążki interferencyjne o coraz mniejszej intensywności. Środkowy prążek jest bardzo intensywnie oświetlony, prążki wyższych rzędów są zdecydowanie ciemniejsze. Stąd trudności w wykonaniu fotografii.

Program nauczania Gimnazjum: Podstawa programowa: Natura światła Temat lekcji: Falowe własności światła

Szkoła ponadgimnazjalna Podstawa programowa: Światło i jego rola w przyrodzie. Interferencja i dyfrakcja. Temat lekcji: Badanie zjawiska dyfrakcji i interferencji